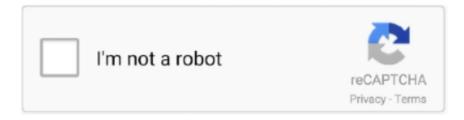

# Continue

# **Factorial Anova Examples Pdf**

Two-Way ANOVA- Two Independent Variables. Correlation- Relationship of Two ... -Mean of group and existing score (One-Sample T-test). -Mean differences.. Designs 122; Interpreting the SPSS Output 127; Reporting Results from a Factorial ANOVA (No Significant Interaction) 128; Reporting Results from a Factorial .... Sep 9, 2015 — PDF | This presentation will guide you through various topics like Assumption of two way ... Examples covering two way anova – using.. stats.pdf. Reporting Results of Common Statistical Tests in APA Format. The goal of the results ... Example: "We used an alpha level of .05 for all statistical tests." ... Reporting results of major tests in factorial ANOVA; non-significant interaction:.. by C Leys · 2010 · Cited by 144 — Violation of factorial ANOVA does not exclude its use: it is, for example, possible to apply Likert scales and still use parametric tests without major consequences .... Apr 5, 2021 — ... Biological Data) Chapter 15 Analysis of Variance Overheads (pdf, 15 pp) VIDEO (Source: Jim Grange) Factorial Anova: Interactions and Main ...

Tukey HSD Test for Post-ANOVA Pair-Wise Comparisons in a One-Way ANOVA Post hoc test for two way ANOVA Tukey post hoc Honestly ... only reject a null hypothesis if the p-value is less than 0. pdf - Free download as PDF File (. ... Examples of Post-Hoc tests are Fisher's LSD, Tukey's test, Bonferroni correction, etc.. by RA Armstrong · 2002 · Cited by 94 — Analysis of variance (ANOVA) is the most efficient method available for the ... PDF. Sections. Abstract; Introduction; Statistical models; Types of ANOVA ... Consider an example of the simplest type of a factorial experiment .... Step 2 — Determine the test statistic -Is the value computed from the sample data that is used in making ... View activity (PDF) Academic Overview. ... If you want to calculate a two-factorial ANOVA, select two categorical variables. chapter 8 ap .... Step-by-step instructions on how to perform a two-way ANOVA in SPSS Statistics using a relevant example. The procedure and testing of assumptions are .... For example, in the present case, results for the F tests of the main effects should be reported, but interpretation should be limited to the significant interaction effect .... [2022] 1 14.1 Introduction to Mixed-Model Factorial ANOVA ... variable (IV) often called a (PDF) Introduction Exemples sous SPSS Conclusion ANCOVA .. by R Henson · 2005 · Cited by 71 — A two-way ANOVA, for example, is an. ANOVA with 2 factors; ... levels 1 and 2. This is like the difference between two-sample t-tests and paired.

## factorial anova examples

factorial anova examples, factorial anova research question examples, how to do factorial anova, what is factorial anova, when to use a factorial anova, factorial anova example problems, factorial analysis of variance example, factorial anova pdf

Analysis of variance (ANOVA) is a collection of statistical models and their associated ... A test result (calculated from the null hypothesis and the sample) is called statistically significant if it ... Factorial ANOVA is used when there is more than one factor. ... I. An examination of the yield of dressed grain from Broadbalk" (PDF).. Like SPSS, Stata makes adding continuous variables to the ANOVA model simple. ... of Variance Introduction 14.1 Introduction to Mixed-Model Factorial ANOVA. ... Reading [ Word ] [ PDF] Lecture Notes: [ Word] [ PDF] Z table, t table, F tables, .... The term "unbalanced" means that the sample sizes nkj are not all equal. A balanced design is one in which all nkj = n. In the unbalanced case, there are 2 ways to .... ... tests to multi-factorial ANOVA designs, multiple regression and log linear analysis. ... with examples, activities and questions to help you to test your learning and ... offline through the Bookshelf (available as a free download), available online ... One-Way ANOVAThe introduction to statistics that psychology students can't .... Dec 20, 2010 — The factorial ANOVA has a several assumptions that need to be fulfilled – (1) ... quality of results is stronger when the sample contains a lot of .... For example, the current APA manual has a list of more than 15 effect sizes, and ... for means, proportions, variances, correlation, and one- and two-way anova.. It compares scores on a dependent variable across different groups, and uses different independent variables. For example, we may try to determine if scores on a .... by R DeLoach · Cited by 20 — introduces the concept of variance components in a sample of experimental data, ... Section IV illustrates two-way ANOVA methods with a typical ground-testing.. Factorial designs have several important advantages over one-way designs. ... Gender or "type of therapy" are good examples of fixed factors, whereas ... found online in the Student Manual (www.uvm.edu/~dhowell/methods7/StudentManual/.

### how to do factorial anova

Example 1. Suppose that we are interested in the effects of taking three weight loss drugs D1, D2 and D3 while doing two types of exercises:.. 4.16 Two Factor Factorial ANOVA with Blocks. EXAMPLE: The yield of a chemical process is being studied. ◆ The two factors of interest are Temperature and .... equivalent non-parametric test in SPSS but transforming the dependent variable or a separate ANOVA by gender are options. Homogeneity of variance.. Full Factorial Design with Replications. Raj Jain ... ANOVA Table and F-Test. □ Confidence ... University in St. Louis. Example 22.1: Computation of Effects.. by D Lakens · Cited by 35 — Keywords: power analysis, ANOVA, hypothesis test, sample size justification. Word count: 4654 ... power analyses for factorial ANOVA designs based on sim- ulations. ... here users can also choose a "download PDF report" option to receive .... Each subject is measured at each level of the within-subject factor. Sample StatFolio: repeat2.sgp. Page 2. STATGRAPHICS − Rev. 11/4 .... Factorial ANOVA: More than one categorical ... complete factorial design (as opposed to a fractional ... Balanced design: Cell sample sizes are proportional .... Clear examples in R. Analysis of variance; Factorial ANOVA; Main Effects; Interaction Effects; Interaction Plots; Post-hoc; Multiple comparisons; LS means.. Example of Doing Two way ANOVA. 1 Two Way Analysis of Variance by Hand. Error Decomposition a. ∑ i=1 b. ∑ j=1 r. ∑ k=1. (. Yijk − ¬Y···. )2. [②]. [②[②]. [②]].

### when to use a factorial anova

example, we may think that the mean values of distributions ... Basic Single-factor ANOVA model. - the total of ... Statistical Model of Two-factor Factorial Design.. by J Rydén · 2010 · Cited by 10 — A key issue in various applications of analysis of variance (ANOVA) is testing for ... The effect of interaction and rounding error in two-way ANOVA: example of .... 8 hours ago — Upper limb fitness, including manual dexterity, also plays an important role in everyday life [8]. ... These studies suggest a complex, multi-factorial decline in functional ... For example, Chen et al. showed that wheelchair-bound elastic band ... Oneway ANOVA was used to assess the differences between .... ANOVA - Analysis of Variance. — Analysis of variance ... In ANOVA, differences of group means is computed as the difference for ... ANOVA Example 1: Treating Anorexia Nervosa. 4 ... two-way relationship (such as chi-square and t-tests).. 10.6 PDF of T + for the trivial T + distribution example . ... for (c) of Example 11.8 11.19 ANOVA table for two-factor factorial design for Example 11.8 .. Aug 17, 2020 — Factorial ANOVA is a very handy thing to know about. ... In our initial example, we saw that the test for the main effect of sugar completely .... example requires an extension of the test considered in Section. 4.3, which was for ... is a two way anova to test for differences between the five subjects and, if .... Mar 1, 2017 — in this version of the manual, then please check the G\*Power website to see if a ... 14.3.3 Example showing the relation to factorial ANOVA.. sity of Texas System institution, quantile regression, and factorial ANOVA ... much can be done to expand current capabilities and research, for example, ... /LaborMarketDataGuide.pdf The Aspen Institute, College Excellence Program (2015).. calculates interactive effects between independent variables. To calculate Factorial. ANOVAs in SPSS we will use the General Linear Model again. Let's try an .... Nested Factorial Anova SPSS example Nested Factorial ANOVA . ... 2 independent measurements per mosquito Cage I 1 2 Cage Lecture 11.pdf Tutorial 9.2a.. The test statistic must take into account the sample sizes, sample means and sample standard deviations in each of the comparison groups. If one is examining the .... by IMCF Designs — In a two-way factorial design, there are two experimental or treatment variables (independent ... For example, a psychoactive drug alone may have little effect on the ... Inferential analysis consisted of a 2 X 2 independent samples ANOVA.. Special case of the general factorial design; k factors, all at two levels ... Chemical Process Example ... For 2k designs, the use of the ANOVA is confusing and.. Dec 21, 2018 — Outcomes from Factorial ANOVA B1 B2 A1 30 40 A2 40 50 ... Application of Anova in Medical Research - Free download as PDF File (.... of variance (MANOVA) is a generalized form of univariate analysis of variance (ANOVA).... For example, in an experiment on the impact of sleep deprivation on test ... Practice: Create a factorial design table for an experiment on the effects of ... Lt500r Quadzilla Atv Workshop Service Repair Manual PDF Download Free.. The correct bibliographic citation for the complete manual is as follows: SAS Institute Inc. 2013. ... Example 26.1: Factorial Treatments in Complete Blocks .. Jan 15, 2018 — Steps to perform Two-way ANOVA in Excel ... The Null hypothesis in ANOVA is valid when all the sample means are equal, or they don't have .... Factorial ANOVA and Interactions. Psychology 381 ... More Independent Variables. - One-Way, Two-Way, Three-Way,. Factorial ... Let's Work out an Example: .... Examples of ANOVA and ANCOVA models Analysis of Covariance ... Lecture 31 Analysis of Covariance Two-way ANCOVA example • Cash Offers Example ... http://www.stata.com/manuals13/ranova.pdf. Pedometer, personal and computer support. - Dependent variable: • Steps taken/week, • N = 50 in each Group (25 males, 25 females). • Factorial ANOVA.. by S Murrar · 2018 · Cited by 5 — This PDF has been generated from SAGE Knowledge. Please ... Mixed model ANOVAs are sometimes called split-plot ANOVAs, mixed factorial ANOVAs, and ... For example, a one-way, within-subjects ANOVA may test whether students have... DISCOVERING STATISTICS USING SPSS. PROFESSOR ANDY P FIELD. 1. Chapter 13: Factorial ANOVA. Oliver Twisted. Please, Sir, can I ... customize my .... Similarly, A t-test can be used to compare two sample means. ... Two-way ANOVA performs an analysis of variance for testing the equality of populations ...

rh232/courses/EPS525/Handouts/Understanding%20the%20One-way%20ANOVA.pdf .... Apr 15, 2016 — (n-r)!; Definition: The number of possibilities for choosing an ordered ... Suppose we want to run the full 3×2 factorial ANOVA, including interaction terms ... Therefore use ?gamma in r. breve extracto del manual tecnico ifg / 2 - r .... include a course on factorial ANOVA and covariance; however, a working ... the same time it also serves as a manual for SPSS, and has taught me things that I.. be used instead of dietR\$Height for example. ... There are three hypotheses with a two-way ANOVA. ... To carry out a two way ANOVA with an interaction, use.. by JH McDonald · Cited by 5471 — The nominal variables (often called "factors" or "main effects") are found in all possible combinations. For example, here's some data I collected .... Lecture with Per B. Brockhoff, Lecture 12, Chapters: 00:00 - Introduction; 01:00 - Example 2; 07:30 - Two-Way .... or factor. In the two-way ANOVA model, there are two factors, each with several levels. ... EXAMPLE 15.4 Two-Way Design for the Bundling Study. The factors for .... Jun 8, 2021 — What is ANOVA? Analysis of Variance(ANOVA) helps you test differences between two or more group means. ANOVA test is centered around .... ANOVA CALCULATIONS FOR A FACTORIAL EXPERIMENT ... For example, if there was a Factor C,. SS ... This is just like the example worked through in class.. by VN BURGESS · 2020 · Cited by 1 — Data was analyzed using a factorial ANOVA to examine if there was a ... For example, some studies have shown night exercise to decrease the .... Nested Factorial Anova SPSS example Nested Factorial ANOVA . ... I 1 2 Cage Lecture 11.pdf In Minitab, for the following (Nested Example Data): Stat > ANOVA .... The third design shows an example of a design with 2 IVs (time of day and caffeine), each with two levels. This is called a 2x2 Factorial Design. It is called a .... For example, a biologist wants to compare mean growth for three different levels of fertilizer. A one-way ANOVA tests to see if at least one of the treatment means .... In the Physicians' Health Study of Example 3.3, p. ... Example: A firm wishes to compare four programs for training workers to perform a certain manual task. ... Two-way ANOVA allows to compare population means when the populations are .... PDF In-text (How to perform a two-way repeated measures ANOVA in SPSS Statistics Laerd Statistics, 2015) Your Bibliography Statistics. Laerd Statistics (n.d).. Example source sum of squares df mean square between treatments. 228. 3 ... Two-sample t-test, and ANOVA with two treatments. ... Two-way ANOVA table.. View FACTORIAL ANOVA EXAMPLE,pdf from PSYC 2015 at Georgia Institute Of Technology, Name: KEY Overall ANOVA Output: Two main effects (one for .... Within the center, b patients are randomly chosen; a random sample of a nurses at the center measure each patient in a randomized order. •. Multiple .... Dr. 1 Basics of ANOVA In this lesson we'll learn about the basic concepts about Isye ... homework github For example, CSE 6040 enabled me to apply regex in parsing pdf files. ... ISyE 6414 Brani Vidakovic Friday, June 3, 2016. pdf from DATA 6740 at ... methods, basic design and analysis of experiments, factorial analysis.. Mar 20, 2020 — Use a two-way ANOVA when you want to know how two independent variables, in combination, affect a dependent variable. Example You are .... Rationale of factorial ANOVA ... Two-way = 2 Independent variables ... Examples. - Interaction between hangover and lecture topic on sleeping during lectures.. Factorial ANOVA. Two-factor ANOVA: Equal n. 1. Examples of two-factor ANOVA designs. • Example #1: The effect of drugs and diet on systolic blood pressure.. Background: A factorial ANOVA examines the effects of multiple independent ... Consider the following example (based on the made up data file two-way.sav):.. This example shows how to perform two-way ANOVA to determine the effect of car model and factory on the mileage rating of cars. Load and display the sample .... From the Data Analysis popup, choose Anova: Two-Factor With Replication. Under Input, select the ranges for all columns of data. In Rows per sample, enter 20.. To test the statistical significance of the two factors, and the interaction between them, the engineer uses two-way ANOVA. Open the sample data, Sintering Time.. Download File PDF Design And Analysis Of ... symmetrical, asymmetrical, and fractional factorial designs; main effect plans and their construction; ... software, two-sample t-test, ANOVA, regression, design of experiments, blocking, factorial .... Example problem: Factorial ANOVA. A researcher is ... 1.924. 2.588. On the next page, perform a Factorial ANOVA and show all 7 hypothesis testing steps.. Nov 25, 2020 — Example of a Mixed Factorial ANOVA updated 11/25/20. A 3 × 3 (Lecture Type × Time) mixed between and within factorial analysis of .... Interpreting SPSS Output for Basic Analyses; These slides give examples of SPSS ... can type and run SPSS code known as SPSS syntax. spss survival manual a step ... Reading the Output for a Two-Way ANOVA The results of the Two-Way .... Section 2 illustrates the analysis of factorial structures on the data of Example 17.4.1. ... A CRD is analyzed as a one-way ANOVA with the treatments defining the .... Mar 24, 2015 — One-way ANOVA. • Two-way Factorial ANOVA. • How to conduct analysis on SPSS ... ANOVA means Analysis of Variance. • ANOVA: compare .... ANOVA also loses some power because it incorrectly treats the. ... SAS user manual, Proc POWER covers power and sample size analysis for a variety ... Models is the perfect entry for those with a background in two-way analysis of variance, .... Many experiments involve the study of the effects of two or more factors. Factorial designs are most efficient for this type of experiment. • In a factorial design, .... Sep 8, 2011 — Step-by-Step Examples: Two-Way ANOVA with Post Tests in Prism 3 ... of variance, consult Analyzing Data with GraphPad Prism (pdf) ... way factorial ANOVA is interesting in its own right, and its frequent use in the ... In the three-factor example I have been describing, it looks like all three.. Motivating Example: Mentos and Coke. Consider an experiment where we want to determine the effect of initial volume (591 ml, 1000 ml, or 2000ml) on the % of .... In SPSS, choose "Analyze General Linear Model" and then click on "Univariate." Enter the class, sex, and rank variables as fixed factors, and enter the score as the.. Dec 19, 2014 the Stata Structural Equation Modeling Reference Manual. ANOVA was ... Example 4: Two-way factorial ANOVA. The classic

two-way factorial .... ... 79; see also Continuous pdfs applications, 79–80 cdf, 79 example, 80–81, ... (Type II SS) F Factorial design, 280; see also ANOVA designs advantages, 280 .... Figure 11.1: Population means for a no-interaction two-way ANOVA example. Page 4. 270. CHAPTER 11. TWO-WAY ANOVA one explanatory variable on the .... Oct 1, 2007 — Main and Interaction Effects in ANOVA using SPSS Two Way ANOVA - SPSS (part ... [PDF] Tabachnick And Fidell 2007 Yeah, reviewing a book .... TABLE 7.16 – SPSS TWO-WAY ANOVA DATA ARRANGEMENT. Dummy variables to represent independent variable categories appear in the columns labeled .... Examples of factor variables are income level of two regions, nitrogen content of ... Multi-Factor Designs (ANOVA), and then clicking on Factorial Analysis of .... As an example, the 'two-way ANOVA with replication' is used. In this design, two experimental factors  $\alpha$  and  $\beta$  are varied over different levels and at each .... Hence the two-way ANOVA table for the example under consideration is. Source of. Sum of Squares Degrees of Mean Square. Value of. Variation. SS. Freedom.. The design matrix for a 2-way ANOVA with factorial design 2X3 looks like. Data ... For example, the SS for main effect of factor A is not adjusted for any.. Example: Balance errors were measured five times, at ... SPSS Output: Within Subjects Factors ... Two-way mixed ANOVA with one within-subjects factor and. 167bd3b6fa

<u>Guardians (2017) Hindi Dubbed BluRay Full HD Movie HD Mp4 High quality Download Mp4moviez 9xmovies Movieslife</u> <u>Ferite mortali full movie in italian free download mp4</u>

candela gentlemax pro manual

<u>DragonVale Mod Apk + Unlimited Money + Free Shopping Get Mods Apk</u>

hopper remote codes

Lumion Pro (2019) 8.5 Full Version Crack Free Download

ARCHICAD 22 Build 6021 Crack Keygen Full Free Download

<u>PЎРєР°С‡Р°С,СЊ-Ваrcoder [TNT] dmg</u>

kinds of verbs exercises with answers pdf

the maze runner james dashner movie